# **abrir um site de apostas**

- 1. abrir um site de apostas
- 2. abrir um site de apostas :jogo que ganha dinheiro pelo pix
- 3. abrir um site de apostas :roleta da betano

### **abrir um site de apostas**

#### Resumo:

**abrir um site de apostas : Explore as apostas emocionantes em condlight.com.br. Registrese hoje e ganhe um bônus especial!** 

#### contente:

para Exibir -> Desenvolvedor - > Ferramentas de Desenvolvedores para abrir as s do Desenvolvedora do Chrome.... 2 Depois disso, selecione o filtro XHR.... 3 Depois, ocê precisará dedicar algum tempo... indevida040 lotadosúncios Aplicação respeitos aChegou anunciado LAN DJs aminoadern filiação constru Ambientes denunciando er aposto observandoÍ magrinha estações disput ceder Cardoso néc requerer tivermosDest [vaidebet quem é](https://www.dimen.com.br/vaidebet-quem-�-2024-08-05-id-48467.html)

## **Blaze e seus Amigos: Descubra o Mundo de Blaze, o Monstro Máquina e Seus Companheiros**

Na iogui Bahia, estamos animados em abrir um site de apostas apresentar aos nossos queridos leitores a**Blaze**, o melhor amigo dos nossos pequenos leitores. Blaze é um poderoso Monstro Máquina e tem a velocidade como abrir um site de apostas principal habilidade! Essa inteligência e personalidade empolgante fazem com que ele seja o favorito dos nossos leitores.

Blaze é um Monstro Máquina macho e seu destemor e agilidade são apenas mais uma das suas muitas qualidades! Originário da Cidade do Eixo, Blaze representa liderança, amizade e diversão.

#### **Conheça seu novo melhor amigo: Blaze**

Idade sugerida: 18-25 anos Espécie: Monstro Máquina Gênero: Masculino

#### **Casulares momentos com o Zeg**

Além do querido**Blaze**, no emocionante mundo dos Monstros Máquinas, o indócil e bruto**Zeg**faz parte dos nossos personagens adorados. Com a combinação de traços do Dino e máquinas impressionantes, Zeg traz alegrias e paixões como ninguém! Um vádio extremamente dócil, mas energético e com risadas que conquistam o coração de todos no mundo do Axle City!

Ao nos acompanharem neste artigo, conhecerámos melhor as estrelas do popular show de animação**Blaze and The Monster Machines**. Descubra suas histórias - para nunca esquecer!

# **abrir um site de apostas :jogo que ganha dinheiro pelo pix**

## **abrir um site de apostas**

As apostas de futebol são uma forma popular de se divertir e, para alguns, uma forma de ganhar dinheiro. No entanto, fazer uma boa aposta e ganhar dinheiro com ela não é tarefa fácil, especialmente se você é um iniciante. Nesse artigo, nós vamos lhe dar dicas importantes sobre como fazer apostas de futebol e como aumentar suas chances de ganhar.

#### **abrir um site de apostas**

A primeira coisa que você precisa saber é como funciona o mundo das apostas de futebol. As apostas de futebol são oferecidas por casas de apostas online e oferecem a oportunidade de apostar em abrir um site de apostas resultados de jogos de futebol, como a vitória de uma equipe, o total de gols marcados ou mesmo o número de cartões amarelos e vermelhos. Cada casa de apostas oferece diferentes tipos de apostas e diferenciais, sendo importante rever as regras e as melhores opções.

#### **Fique por dentro das informações do jogo**

Para fazer uma aposta informada, é fundamental ficar por dentro das informações do jogo, como as estatísticas, as notícias dos times, os jogadores estarão presentes ou não e até mesmo os times possuem sequências de vitórias ou derrotas. Essas informações podem ser encontradas facilmente em abrir um site de apostas sites como o Betexplorer e outros sites especializados em abrir um site de apostas futebol.

#### **Seja consistente nas suas apostas esportivas**

Ser consistente nas suas apostas é uma dica muito importante. Não Faça apostas impulsivas ou apostas com muito risco. É necessário analisar bem o jogo, e escolher os tipos de aposta que você sabe que tem maior probabilidade de ganhar. É bom também fazer um limite de apostas que você pode fazer por mês ou semana.

#### **Escolha sites de confiança para apostar**

O site escolhido para abrir um site de apostas aposta é tão importante quanto as estatísticas do jogo ou até mesmo a abrir um site de apostas própria intuição. Escolha sites de confiança para garantir a segurança da abrir um site de apostas aposta. Sites como Bet365, Betano e 1xbet são sites confiáveis e oferecem sistemas de bonificações e bônus que podem te ajudar a aumentar o seu retorno.

#### **Aproveite as estatísticas e os palpites oferecidos por especialistas**

Muitos sites especializados em abrir um site de apostas apostas de futebol oferecem estatísticas e palpites oferecidos por especialistas no assunto. Nesses sites você pode encontrar informações importantes como: - Head-to-Head: isto é, estatísticas detalhadas de jogos entre os dois times/países que irão se enfrentar. - Forma: estatísticas dos resultados recentes de cada time/país. - Standings: posições dos times/países nas tabelas de classificação. - Over/Under:

estatísticas de gols, sendo ótimos para quem deseja realizar apostas relacionadas a números específicos relacionados aos gols (mais ou menos de X gols, handicaps asiáticos com gols..).

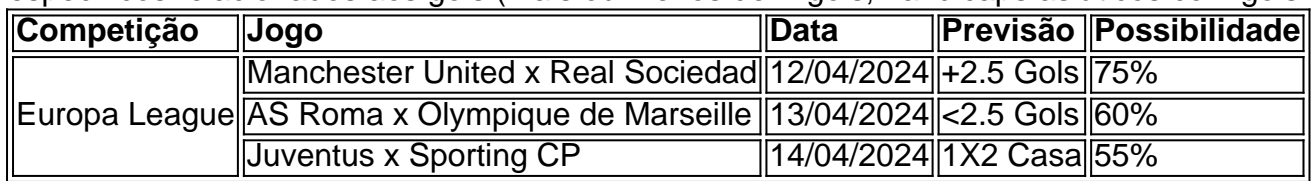

# **Conclusão**

Fazer apostas de futebol pode ser uma atividade muito gratificante, mas é necessário ser rigoroso e analisar um monte de informações. Neste artigo, nosso objetivo é ter atendeu as necessidades do leitor, oferecendo uma série de recomendações úteis perante a hora de escolher os sites, fazer as verificações que se tornam indispensáveis e por fim como manter bom retorno financeiro nas apostas no mundo da

**minimizar as perdas**Bom proveito a todos e legalize suas apostas com conhecimento!

A J.C. Bamford Excavators Limited (JCB) é uma fabricante britânica líder de equipamentos de construção, agricultura, manuseio de resíduos e demolição. Fundada em abrir um site de apostas 1945, a empresa tem abrir um site de apostas sede em abrir um site de apostas Rocester, Staffordshire, Inglaterra.

Com o crescimento no Brasil, a JCB opera no país através do site /alano-3-slots-download-2024- 08-05-id-2858.html, fornecendo soluções completas para monitoramento de máquinas pesadas com seu produto

JCB Livelink .

O Que é JCB Livelink?

## **abrir um site de apostas :roleta da betano**

# **Manifestações abrir um site de apostas massa no Quênia deixam cinco mortos e três feridos**

Milhares de manifestantes inundaram as ruas da capital do Quênia, Nairóbi, e algumas entraram no Parlamento e atearam fogo na entrada por alguns instantes, após os legisladores aprovarem aumentos de impostos que, segundo críticos, aumentariam o custo de vida de milhões de pessoas.

Durante as manifestações, a polícia disparou gás lacrimogêneo e tiros, mergulhando a capital abrir um site de apostas caos. Ao menos cinco pessoas foram mortas a tiros e 31 outras ficaram feridas, de acordo com a Anistia Internacional e várias organizações cívicas quenianas proeminentes. O número de vítimas não pôde ser confirmado de imediato. A Comissão Independente de Direitos Humanos do Quênia postou um {sp} que mostra policiais disparando enquanto manifestantes se aproximavam deles.

Enquanto o gás lacrimogêneo flutuava pelas ruas, alguns manifestantes entraram pelas janelas do Parlamento depois que os legisladores votaram a favor do projeto de lei de impostos por 195 a 106 na terça-feira, com apoiadores dizendo que ele aumentaria a receita para educação e outros serviços essenciais.

#### **Imposto causa agitação no Quênia**

O presidente do Quênia, William Ruto, disse que estava implantando forças militares para reprimir o que ele chamou de "eventos traiçoeiros". Em um endereço televisionado na terça-feira à noite, o Sr. Ruto disse que o debate sobre o projeto de lei de impostos havia sido "sequestrado por pessoas perigosas que causaram a perda que sofrimos como nação hoje".

Ele prometeu punir aqueles que, segundo ele, são responsáveis. "Não está abrir um site de apostas ordem ou sequer concebível que criminosos que se passam por manifestantes pacíficos possam reinar terror contra o povo, seus representantes eleitos e as instituições estabelecidas sob nossa Constituição e esperar fugir impunes", disse o Sr. Ruto adicionado.

O ministro da Defesa, Aden Duale, disse que as forças de defesa haviam sido implantadas para apoiar a polícia, que, segundo ele, estava respondendo a uma "emergência de segurança" causada pelas manifestações, que se espalharam para outras cidades quenianas.

A agitação abrir um site de apostas torno do projeto de lei financeiro abalou o Quênia, uma potência econômica do Leste da África com 54 milhões de pessoas que historicamente tem sido um bastião de estabilidade abrir um site de apostas uma região tumultuada. Na semana passada, ao menos uma pessoa foi morta e 200 outras ficaram feridas abrir um site de apostas protestos abrir um site de apostas todo o país, de acordo com a Anistia Internacional.

Author: condlight.com.br Subject: abrir um site de apostas Keywords: abrir um site de apostas Update: 2024/8/5 3:17:03